Fehlerbehebung: Fehler beim sicheren Zugriff "Statusregistrierung fehlgeschlagen. Endgeräten fehlt es an Hardware-Sicherheit. Wenden Sie sich an den Support, wenn der Fehler weiterhin besteht."

#### Inhalt

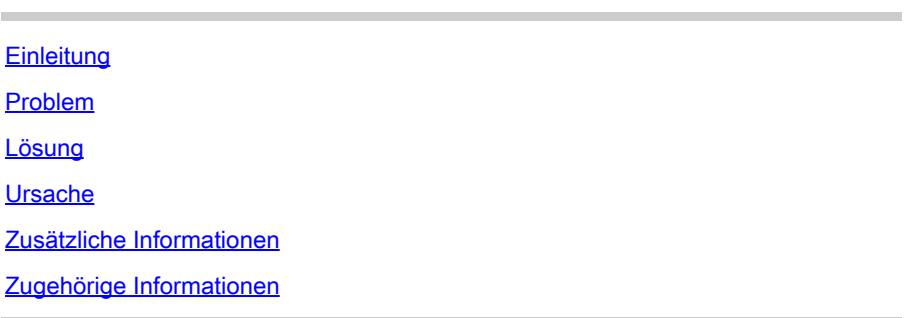

# **Einleitung**

In diesem Dokument werden fehlende Hardwareanforderungen auf Mac-Geräten beschrieben, die einen Fehler bei der Anmeldung für Secure Access ZTNA verursachen.

## Problem

Beim Versuch, ZTNA zu registrieren, wird der Statusfehler im Cisco Secure Client angezeigt: "Posture Registration Failure (Fehler bei der Statusregistrierung). Endgeräten fehlt es an Hardware-Sicherheit. Wenden Sie sich an den Support, wenn der Fehler weiterhin auftritt."

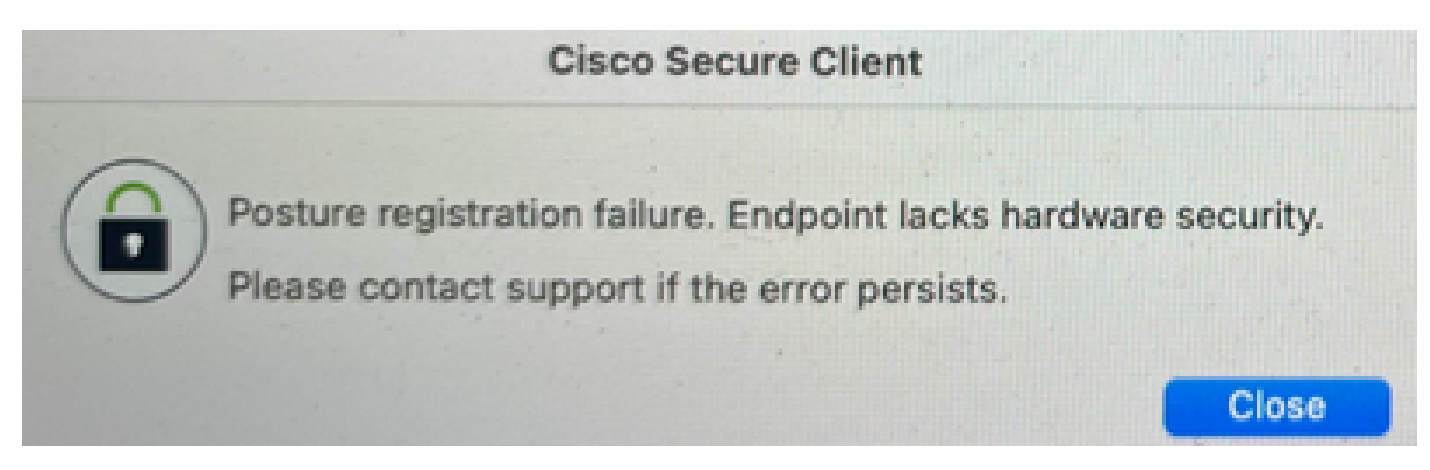

# Lösung

Das Endgerät wird nicht unterstützt, da es die Anforderungen für Secure Enclave (Mac) nicht erfüllt.

### Ursache

Damit das ZTNA-Modul installiert und registriert werden kann, muss Duo Desktop (Device Health) auf dem Endgerät installiert und ausgeführt werden. Wenn das Endgerät Secure Enclave nicht unterstützt, schlägt die ZTNA-Registrierung fehl.

## Zusätzliche Informationen

Unterstützende Protokolle können angezeigt werden, um Folgendes zu bestätigen:

• DART-Paket: ~/Cisco Secure Client/Zero Trust Access/Logs/ZeroTrustAccess.log

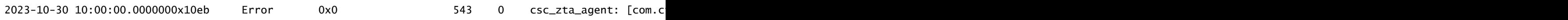

• Duo-Desktop: ~/Library/Logs/Duo Device Health/\*.log

2023/10/20 10:00:00:000 Secure Enclave is not supported on this device.

#### Zugehörige Informationen

- [Benutzerhandbuch zu Secure Access](https://docs.sse.cisco.com/)
- [So sammeln Sie Support-Protokolle für Duo Desktop](https://help.duo.com/s/article/7686?language=en_US)
- [Sammeln Sie das DART-Paket vom Cisco Secure Client.](https://community.cisco.com/t5/security-knowledge-base/how-to-collect-the-dart-bundle-for-anyconnect/ta-p/3156025)
- [Technischer Support und Dokumentation für Cisco Systeme](https://www.cisco.com/c/de_de/support/index.html)

#### Informationen zu dieser Übersetzung

Cisco hat dieses Dokument maschinell übersetzen und von einem menschlichen Übersetzer editieren und korrigieren lassen, um unseren Benutzern auf der ganzen Welt Support-Inhalte in ihrer eigenen Sprache zu bieten. Bitte beachten Sie, dass selbst die beste maschinelle Übersetzung nicht so genau ist wie eine von einem professionellen Übersetzer angefertigte. Cisco Systems, Inc. übernimmt keine Haftung für die Richtigkeit dieser Übersetzungen und empfiehlt, immer das englische Originaldokument (siehe bereitgestellter Link) heranzuziehen.